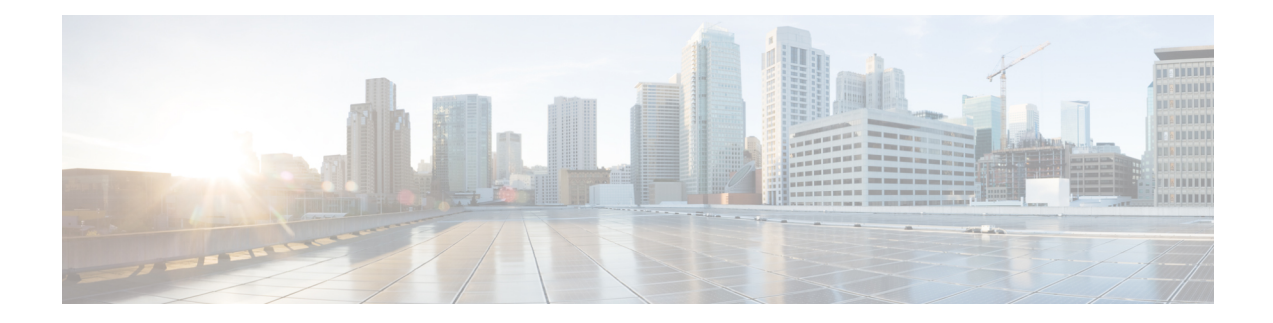

# **IBM Storwize Snapshot Rule Tasks**

This chapter contains the following sections:

- Create IBM Storwize [Snapshot](#page-1-0) Rule, on page 2
- Delete IBM Storwize [Snapshot](#page-3-0) Rule, on page 4

### <span id="page-1-0"></span>**Create IBM Storwize Snapshot Rule**

#### **Summary**

Create IBM Storwize Snapshot Rule

### **Description**

This task is used to create a snapshot rule. The rule is used to manage the creation and retention of snapshots for a file system or an independent file set. Dependent file sets do not have snapshots. **Inputs**

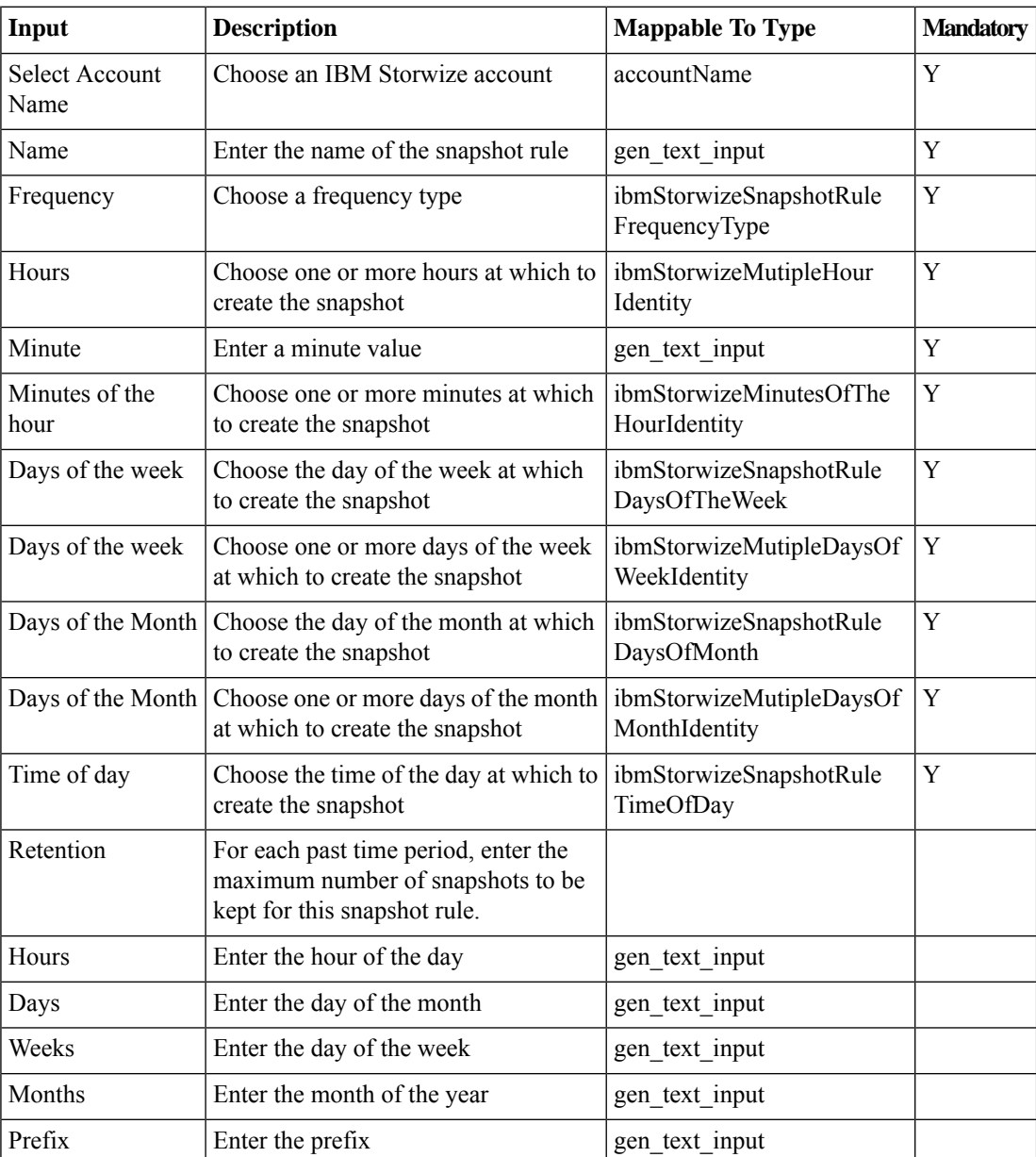

 $\mathbf I$ 

### **Outputs**

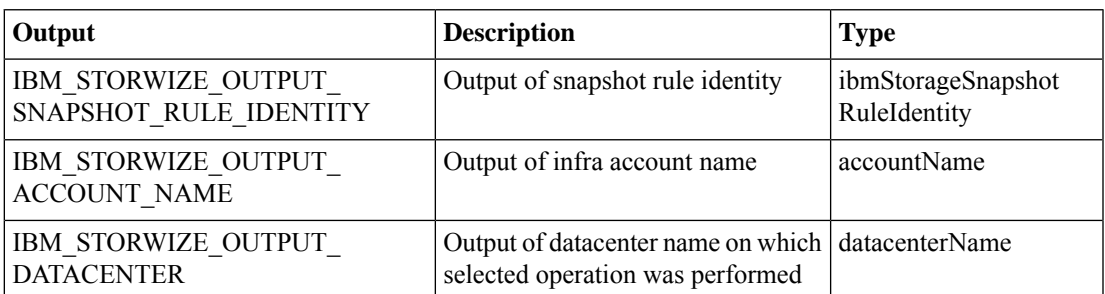

## <span id="page-3-0"></span>**Delete IBM Storwize Snapshot Rule**

#### **Summary**

Delete IBM Storwize Snapshot Rule

### **Description**

This task is used to delete the selected snapshot rule.

### **Inputs**

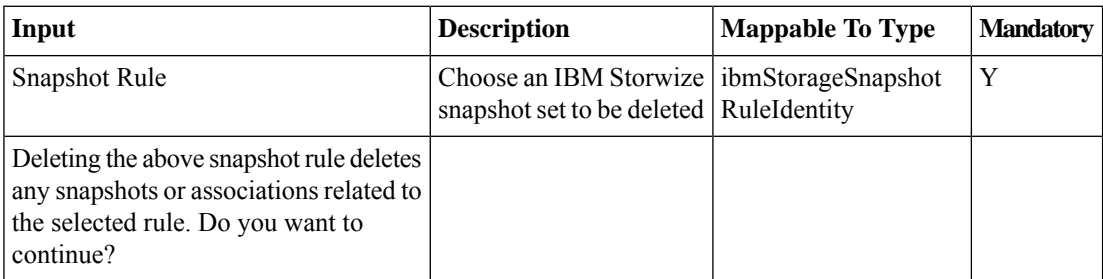

### **Outputs**

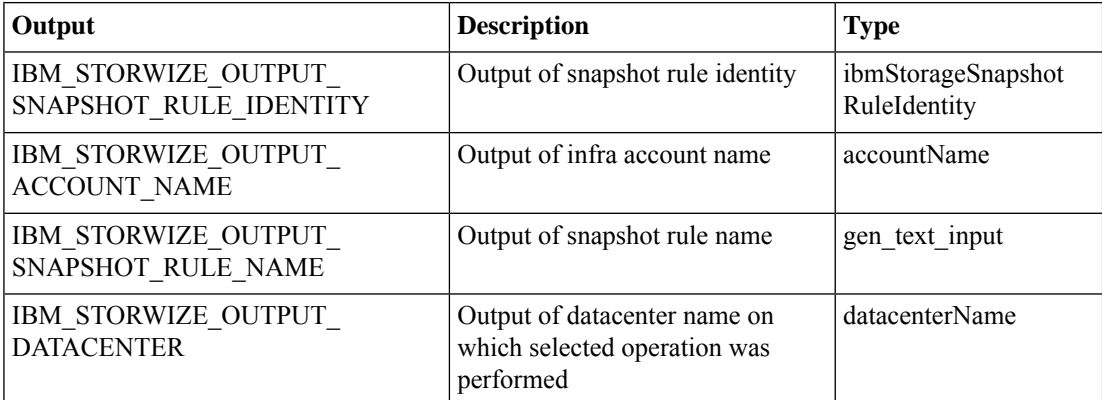